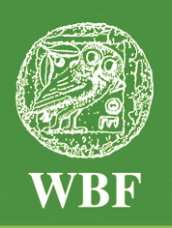

Institut für **W**eltkunde in **B**ildung und **F**orschung Gemeinnützige Gesellschaft mbH Holzdamm 34 · D-20099 Hamburg · Tel. (040) 68 71 61 · Fax (040) 68 72 04 office@wbf-medien.de www.wbf-medien.de

Verleihnummer der Bildstelle

**Unterrichtsblatt** zu der didaktischen DVD

# **Wenn Computerspiele süchtig machen**

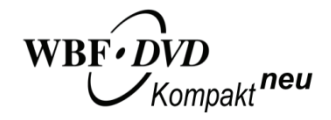

#### **Unterrichtsfilm, ca. 16 Minuten, Filmsequenzen, Zusatzmaterial, Arbeitsblätter, interaktives Quiz**

#### **Adressatengruppen**

Alle Schulen ab 5. Schuljahr, Jugend- und Erwachsenenbildung **Unterrichtsfächer** Gesellschaftslehre, Ethik, Religion, Gesundheitserziehung

#### **Kurzbeschreibung des Films**

Für die meisten Jugendlichen sind Computerspiele fester und wichtiger Bestandteil ihres Lebens. Aber können Computerspiele süchtig machen? Eine Sozialpädagogin und ein Psychotherapeut erklären, was Sucht überhaupt ist. Jonah (13) und seine Freunde haben beim Zocken viel Spaß. Die Kontrolle seiner Eltern nervt Jonah. Trotzdem ist er bereit, einen Selbsttest zu machen und ein Beratungsgespräch zu führen. Laslo aus Berlin ist heute 28 Jahre alt. Er ist computerspielsüchtig und erzählt rückblickend vom Verlauf seiner Sucht. Erst als er erkennt, dass nicht er die Computerspiele kontrolliert, sondern die Spiele ihn, ist er bereit, eine Therapie zu machen. Zum Schluss erklärt die Sozialpädagogin die Möglichkeiten einer Behandlung.

#### **Kompetenzen**

Die Schülerinnen und Schüler bekommen eine Vorstellung davon, dass Computerspiele nicht nur Spaß und Unterhaltung sind, sondern dass von den Spielen auch Gefahren ausgehen. Sie erfahren, was eine Sucht ausmacht. Ihnen wird deutlich, dass es auch verhaltensgebundene Suchtformen gibt. Sie können nachvollziehen, dass jemand, der süchtig ist, keine Kontrolle mehr über sein Verhalten hat. Sie erkennen, dass jemand, der nur noch vor dem Computer sitzt und zockt, sozial vereinsamt. Sie erfahren aber auch, dass es Möglichkeiten gibt, sich helfen zu lassen. Sie gewinnen Einblicke, wie Beratungsgespräche den Weg aus der Sucht unterstützen können, und erkennen, dass es manchmal auch wichtig ist, eine Therapie zu machen.

**Verleih in Deutschland:** WBF-Unterrichtsmedien können bei den Landes-, Stadt- und Kreisbildstellen sowie den Medienzentren entliehen werden.

**Verleih in Österreich:** WBF-Unterrichtsmedien können bei den Landesbildstellen, Landesschulmedienstellen sowie Bildungsinstituten entliehen werden.

**Weitere Verleihstellen** in der Schweiz, in Liechtenstein und Südtirol

# **Inhaltsverzeichnis**

- Hilfe für den Benutzer
- Struktur der WBF-DVD
- Einsatzmöglichkeiten zu Themen der Lehrpläne und Schulbücher S. 4
- Inhalt des Films
- Anregungen für den Unterricht: Einsatz des Unterrichtsfilms
- S. 2 • Beobachtungs- und Arbeits aufträge S. 6
	- Übersicht über die Materialien S. 7
	- Didaktische Merkmale der WBF-DVD Kompakt neu S. 8
	- Zum Einsatz der WBF-DVD Kompakt neu S. 8

# **Hilfe für den Benutzer**

Die WBF-DVD Kompakt neu besteht aus einem **DVD-Video-Teil**, den Sie auf Ihrem DVD-Player oder über die DVD-Software Ihres PC abspielen können, und aus einem **DVD-ROM-Teil**, den Sie über das DVD-Laufwerk Ihres PC aufrufen können.

S. 3

S. 4 S. 5

#### **DVD-Video-Teil**

In Ihrem DVD-Player wird der DVD-Video-Teil automatisch gestartet.

**Hauptfilm starten:** Der WBF-Unterrichtsfilm läuft ohne Unterbrechung ab.

**Filmsequenzen:** Der WBF-Unterrichtsfilm ist in Filmsequenzen (= Schwerpunkte) unterteilt, die einzeln ausgewählt und vorgeführt werden können.

#### **DVD-ROM-Teil**

Im DVD-Laufwerk Ihres PC können Sie den DVD-ROM-Teil über den Explorer durch Öffnen der **Index-Datei** starten. Für den Wechsel zum DVD-Video-Teil starten Sie Ihre DVD-Software.

Der Unterrichtsfilm und die Filmsequenzen sind direkt vom DVD-ROM-Teil abspielbar. Sie finden dort weiterführende **Materialien**, **Arbeitsblätter**, ein **interaktives Quiz** (im HTML5-Format, geeignet für Tablets, Whiteboards …) und die **Infothek**.

**Alle Materialien** können als PDF- oder Word-Datei aufgerufen und ausgedruckt werden. Sie sind nach den Schwerpunkten und Problemstellungen gegliedert. Zu allen Materialien werden **Arbeitsaufträge** angeboten. In den Word-Dateien finden Sie das jeweilige Material mit Arbeitsaufträgen, in den PDF-Dateien ohne Arbeitsaufträge.

Zur Unterstützung der **Binnendifferenzierung** sind diese Arbeitsaufträge in drei Schwierigkeitsgrade unterteilt:

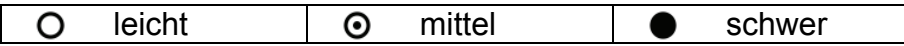

**Infothek** - hier finden Sie folgende Dokumente als PDF- und Word-Datei:

- die **Arbeitsaufträge für alle Materialien**, zusammengestellt in einer Datei
- das **didaktische Unterrichtsblatt** mit Anregungen für den Unterricht
- die **Sammlung aller Arbeitsblätter Lehrer** (mit Lösungen)
- die **Sammlung aller Arbeitsblätter Schüler** (ohne Lösungen)
- die **Sammlung aller Arbeitsmaterialien**

**Struktur der WBF-DVD** 

# **Unterrichtsfilm:**

# **Wenn Computerspiele süchtig machen**

# **1. Schwerpunkt**

# **Vielfalt der Computerspiele**

**• Filmsequenz (2:25 Minuten) auf DVD-Video und DVD-ROM • Problemstellung, Materialien (siehe Seite 7)** 

1.1 Was macht Computerspiele aus?

# **2. Schwerpunkt**

## **Merkmale von Sucht**

- **Filmsequenz (2:55 Minuten) auf DVD-Video und DVD-ROM • Problemstellung, Materialien (siehe Seite 7)**
- 2.1 Welche Merkmale von Sucht gibt es?

# **3. Schwerpunkt**

# **Suchtpotenzial und Gefahr von Spielen**

- **Filmsequenz (6:00 Minuten) auf DVD-Video und DVD-ROM**
- **Problemstellung, Materialien (siehe Seite 7)**
- 3.1 Warum können Computerspiele süchtig machen?

# **4. Schwerpunkt Therapie und Behandlung**

## **• Filmsequenz (3:25 Minuten) auf DVD-Video und DVD-ROM • Problemstellung, Materialien (siehe Seite 7)**

- 4.1 Welche Behandlungsmöglichkeiten gibt es?
- **Systemvoraussetzungen für den Einsatz der DVD-ROM:**

Windows 7, 8 und 10, Mac OS X, DVD-Laufwerk mit gängiger Abspielsoftware, 16-Bit-Soundkarte mit Lautsprechern, Bildschirmauflösung von 800 x 600 Pixel oder höher

# **Einsatzmöglichkeiten zu Themen der Lehrpläne und Schulbücher**

- Verantwortungsbewusster Umgang mit digitalen Medien
- Chancen und Risiken der Mediennutzung
- Handeln und Leben in der Medienwelt
- Flucht in virtuelle Welten
- Bedingungen und Gründe für Suchtverhalten am Beispiel der Spielsucht
- Bedürfnisse und Sucht

## **Inhalt des Films**

Smartphone und Computer sind aus dem Leben der meisten Jugendlichen nicht mehr wegzudenken. Sie sind fester und wichtiger Bestandteil ihres Lebens.

Auf der Gamescom in Köln werden jedes Jahr die neuesten Computerspiele vorgestellt. Das Angebot von Computerspielen ist riesig. Es ist eine Industrie mit Milliardenumsätzen. Spiele gibt es für jedes Genre und für jedes Alter. Die meisten Spiele können allein, gegeneinander und auch online gespielt werden. Jonah ist 13 Jahre alt. Er zeigt uns ein Action-Abenteuerspiel. Bei diesem Spiel handelt es sich um ein virtuelles Rollenspiel. In den Spielen hat man Verbündete und auch Gegner. Ziel ist es, möglichst viele Gegner zu töten und ein höheres Level zu erreichen.

Computerspiele dienen der Unterhaltung. Sie können aber auch süchtig machen. Der Psychotherapeut Dr. Tecklenburg und die Sozialpädagogin Judith Schaum geben fachkundige Auskunft. Sie erklären, dass eine Sucht dann vorliegt, wenn jemand die Kontrolle über sein Verhalten verliert und nicht mehr steuern kann, wann und in welchem Umfang er etwas ausübt oder in welchem Ausmaß er einen Stoff konsumiert. Laslo aus Berlin ist 28 Jahre alt und computerspielsüchtig. Für ihn war lange Zeit nicht vorstellbar, dass ein Verhalten, also das Zocken, süchtig machen kann.

Jonah und seine Freunde erzählen von ihrem Umgang mit dem Handy und dem PC. Alle drei verbringen einen beträchtlichen Teil ihrer Freizeit mit Computerspielen. Das Zocken ist für sie Spaß, lenkt aber auch ab bei Langeweile und Problemen. Laslo berichtet, wie es zu seiner Sucht gekommen ist. Mit 12 Jahren beginnt er die Schule zu schwänzen, um häufiger zocken zu können. Mit 18 macht er sein Abitur, obwohl er die Hälfte des Schuljahres nicht anwesend ist. Mit 22 kommen ihm Zweifel, aber erst mit 24 wird ihm endgültig klar, dass er keine Kontrolle mehr über sein Verhalten hat.

Jonah hat in der Schule von einem Selbsttest zur Videospielsucht erfahren. Zu Hause ruft er den Test auf und beantwortet die Fragen. Das Ergebnis des Tests lautet: "GEFÄHRDET". Jonah bekommt Zweifel. Ist sein Verhalten wirklich schon grenzwertig? Er trifft sich zu einem Beratungsgespräch mit Frau Schaum. In dem Gespräch erarbeiten beide, welche Möglichkeiten es für Jonah gibt, sein Verhalten zu ändern. Anschließend erklärt die Sozialpädagogin, wann eine stationäre Behandlung in einer Therapieeinrichtung notwendig ist. Menschen, die es nicht schaffen, ihre Gaming-Aktivitäten so zu reduzieren, dass das Leben funktioniert, können im geschützten Rahmen einer Therapie ein Leben ohne Medien lernen.

Bei Jonah ist eine stationäre Therapie nicht notwendig. Die Beratungsgespräche haben ihm sehr geholfen. Er unternimmt jetzt wieder sehr viel mehr mit seinen Freunden und Fußballspielen macht auch wieder richtig Spaß. Computerspiele sind nicht mehr das Wichtigste in seinem Leben.

# **Anregungen für den Unterricht:** Einsatz des Unterrichtsfilms

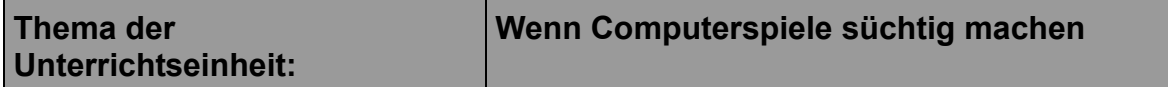

#### **Kompetenzen**

Die Schülerinnen und Schüler

- bekommen eine Vorstellung davon, dass Computerspiele nicht nur Spaß und Un terhaltung sind, sondern dass von den Spielen auch Gefahren ausgehen.
- lernen, dass Computerspiele süchtig machen können.
- erfahren, was eine Sucht ausmacht.
- erkennen, dass es nicht nur stoffgebundene, sondern auch verhaltensgebundene Suchtformen gibt.
- können nachvollziehen, dass jemand, der süchtig ist, keine Kontrolle mehr über sein Verhalten hat.
- erkennen, dass jemand, der nur noch vor dem Computer sitzt und zockt, sozial vereinsamt.
- erfahren aber auch, dass es Möglichkeiten gibt, sich helfen zu lassen.
- gewinnen Einblicke, wie Beratungsgespräche den Weg aus der Sucht unterstützen können, und erkennen, dass es manchmal auch wichtig ist, eine Therapie zu machen.

#### **Einstieg**

Zu Beginn schreibt die Lehrkraft das Thema der Unterrichtseinheit an die Tafel oder auf das Whiteboard. Anschließend fordert die Lehrkraft die Schülerinnen und Schüler auf, über ihre Erfahrungen mit Computerspielen zu berichten.

Die folgenden Fragen können unterstützen und hilfreich sein:

- Wann hast du dein erstes Handy bzw. deinen ersten Computer bekommen?
- Wann hast du angefangen, am Computer zu spielen?
- Welche Spiele hast du am Anfang gespielt? Welche Spiele spielst du jetzt?
- Wie viel Zeit beschäftigst du dich jeden Tag mit dem Handy oder dem Computer?
- Schreiben deine Eltern dir vor, wie lange du dich mit dem Handy oder dem Computer beschäftigen darfst?
- Kommt es häufiger vor, dass du dich nicht an die Vereinbarungen hältst und länger zockst als abgemacht?
- Fällt es dir manchmal schwer, beim Zocken ein Ende zu finden?
- Spielst du häufiger und länger als früher?
- Nimmst du dir weniger Zeit für Freunde, Hobbys oder Sport?
- Haben deine schulischen Leistungen gelitten?

Es ist sinnvoll, die Fragen auf Zetteln beantworten zu lassen, die nicht einzelnen Schülerinnen und Schülern zugeordnet werden können. Es ist dann mit ehrlicheren Antworten zu rechnen. Die Ergebnisse werden von der Lehrkraft an die Tafel oder das Whiteboard geschrieben und mit den Schülerinnen und Schülern diskutiert.

#### **Vor der Filmvorführung**

Die Lehrkraft teilt die Schülerinnen und Schüler in vier Lerngruppen mit unterschiedlichen Schwerpunkten ein. Um die Beobachtungsaufgabe und die Konzentration der Schülerinnen und Schüler zu fördern, erhält jede Lerngruppe vor der Filmvorführung Beobachtungs- und Arbeitsaufträge.

Abhängig von der Methodenkompetenz der Schülerinnen und Schüler (Erfahrung mit Gruppenarbeit) und der Sachkompetenz können die Arbeitsaufträge auch geschlossen an den Klassenverband verteilt werden.

**Zur Unterstützung der Binnendifferenzierung** sind die Aufgaben in drei Schwierigkeitsgrade unterteilt:

 $\bigcirc$  leicht.  $\bigcirc$  mittel und  $\bigcirc$  schwer.

#### **Beobachtungs- und Arbeitsaufträge**

#### **Erste Lerngruppe: Vielfalt der Computerspiele**

- 1. Berichte, welche Arten von Spielen im Film gezeigt werden. Kennst du noch weitere Spielarten? Nenne sie.
- 2. Schildere, wie sich die verschiedenen Spielarten unterscheiden.
- 3.Erkläre, aus welchen Gründen diese Spiele viele Kinder und Jugendliche faszinieren.

#### **Zweite Lerngruppe: Merkmale von Sucht**

- 1.Erkläre, was nach den Aussagen von Dr. Tecklenburg eine Sucht ausmacht.
- 2. Berichte, was Laslo über die Sucht erzählt.
- 3.Erkläre, woran man erkennen kann, dass jemand computerspielsüchtig ist.

#### **Dritte Lerngruppe: Suchtpotenzial und Gefahr von Spielen**

- 1. Berichte, warum die Jugendlichen im Film gern am Computer spielen.
- 2.Erkläre, wie es bei Laslo zur Sucht gekommen ist.
- 3.Erläutere, warum viele Computerspiele ein ungewöhnlich hohes Abhängig keitsrisiko haben.

#### **Vierte Lerngruppe: Therapie und Behandlung**

- 1. Berichte, warum Jonah den Selbsttest zur Videospielsucht macht.
- 2.Erkläre, inwiefern ein Beratungsgespräch in einer Suchthilfeeinrichtung helfen kann.
- 3. Schildere, warum bei einigen Jugendlichen eine Therapie erforderlich ist.

#### **Nach der Filmvorführung**

Die Schülerinnen und Schüler äußern zunächst spontan ihre Eindrücke und berichten, was ihnen besonders aufgefallen ist. Anschließend bearbeiten die Lerngruppen ihre jeweiligen Beobachtungs- und Arbeitsaufträge. Je nach Leistungsstand der Klasse und der zur Verfügung stehenden Zeit können die Filmsequenzen zu den vier Themenschwerpunkten noch ein zweites Mal vorgeführt werden.

Die einzelnen Lerngruppen stellen ihre Ergebnisse der Klasse vor. Eventuell unvollständige oder falsche Antworten werden mithilfe der Lehrkraft ergänzt oder korrigiert. Aus den richtigen Ergebnissen entsteht im Verlauf der Unterrichtseinheit eine Übersicht an der Tafel, auf der Folie oder auf dem Whiteboard.

# **Übersicht über die Materialien**

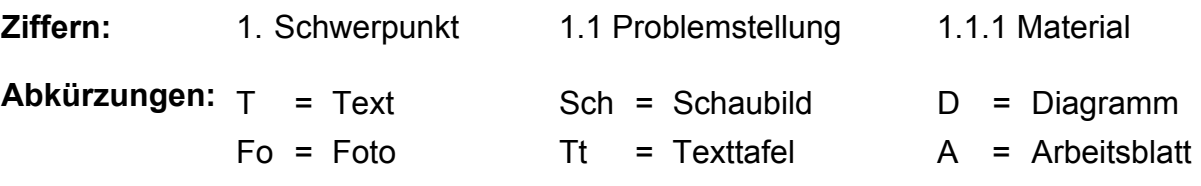

# **1. Vielfalt der Computerspiele**

#### **Filmsequenz (2:25 Minuten) auf DVD-Video und DVD-ROM**

#### **1.1 Was macht Computerspiele aus?**

- 1.1.1 Arten von Computerspielen
- 1.1.2 Auf welchen Geräten gespielt wird
- 1.1.3 Spielkultur und Gamer-Szene
- 1.1.4 Arbeitsblatt: Die Vielfalt von Computerspielen ein Rätsel

D Fo/T A

> Tt Tt Tt

Sch Tt/T Tt A

**Sch** 

# **2. Merkmale von Sucht**

#### **Filmsequenz (2:55 Minuten) auf DVD-Video und DVD-ROM**

#### **2.1 Welche Merkmale von Sucht gibt es?**

- 2.1.1 Anzeichen von Computerspielsucht
- 2.1.2 Was Computerspielsucht ist
- 2.1.3 Wie sich Computerspielsucht anfühlt
- 2.1.4 Arbeitsblatt: Anzeichen von Computerspielsucht ein Lückentext A

## **3. Suchtpotenzial und Gefahr von Spielen**

#### **Filmsequenz (6:00 Minuten) auf DVD-Video und DVD-ROM**

#### **3.1 Warum können Computerspiele süchtig machen?**

- 3.1.1 Warum Computerspiele faszinieren
- 3.1.2 Faktoren für eine lange Spieldauer
- 3.1.3 Wann Computerspielen süchtig machen kann
- 3.1.4 Arbeitsblatt: Wer ist gefährdet eine Einschätzung

## **4. Therapie und Behandlung**

#### **Filmsequenz (3:25 Minuten) auf DVD-Video und DVD-ROM**

#### **4.1 Welche Behandlungsmöglichkeiten gibt es?**

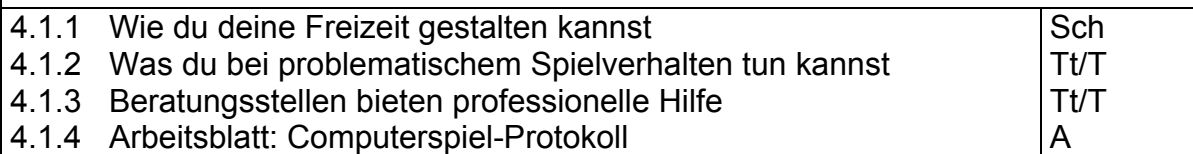

#### **Didaktische Merkmale der WBF-DVD Kompakt neu**

- Die didaktische Konzeption der WBF-DVD ist problem- und handlungsorientiert. Sie ermöglicht entdeckendes Lernen und fördert die Sach-, Methoden- und Medienkompetenz.
- Der Aufbau der DVD ist übersichtlich. Sie ist in Schwerpunkte unterteilt, die der Untergliederung des Unterrichtsfilms entsprechen. Den Schwerpunkten ist jeweils eine Problemstellung zugeordnet, die mithilfe des filmischen Inhalts und der Materialien erarbeitet werden kann.
- Zu jedem Material bietet die WBF-DVD **Arbeitsaufträge** an, die nach den Schwierigkeitsgraden "leicht", "mittel" und "schwer" gekennzeichnet sind. Durch die Arbeitsaufträge haben die Lerngruppen einen besseren Zugang zu den Materialien.
- Die **Arbeitsblätter** auf dem DVD-ROM-Teil fördern die selbstständige und handlungsorientierte Erschließung und Bearbeitung einzelner Problemfelder in Einzel-, Partner- oder Gruppenarbeit. Die vorgegebenen Arbeitsaufträge sind nicht verbindlich, sondern können reduziert, ergänzt oder weggelassen werden.

## **Zum Einsatz der WBF-DVD Kompakt neu**

**1. Möglichkeit:** Die Lehrkraft führt den Unterrichtsfilm als Einheit vor. Anschließend erfolgt die Einteilung der Schülerinnen und Schüler in Gruppen. Es bietet sich an, die Materialien des **DVD-ROM-Teils** auszudrucken und den jeweiligen Gruppen zur freien Bearbeitung zur Verfügung zu stellen. Die **Arbeitsblätter** ermöglichen eine selbstständige, weiterführende Bearbeitung der Themenschwerpunkte.

**2. Möglichkeit:** Für eine Bearbeitung im *Klassenverband* strukturiert die Lehrkraft die Materialien aus dem **DVD-ROM-Teil** vor. Damit lässt sich der Lernfortschritt dem Leistungsstand der Klasse anpassen. Die Arbeitsaufträge (Menüpunkt "Arbeitsaufträge" auf dem DVD-ROM-Teil) erleichtern die Erschließung der Materialien.

**3. Möglichkeit: selbstständige Bearbeitung durch die Lerngruppen am Computer**  Die Klasse stellt nach der Filmbetrachtung eine Liste der zu bearbeitenden Themen auf. Nach der Einteilung in Gruppen wählen die Gruppenmitglieder ein Thema und die zu bearbeitenden Materialien auf der WBF-DVD selbstständig aus, kopieren sie und bearbeiten sie in einem eigenen Ordner. Jede Gruppe druckt für die Präsentation die Materialien aus oder ruft sie nacheinander auf und kommentiert sie.

#### **4. Möglichkeit: selbstständige Projektarbeit**

Die Gruppenmitglieder wählen die für ihr Thema relevanten WBF-Materialien aus und bereiten ihre Präsentation selbstständig vor.

#### **Gestaltung**

Frank Hadamczik, Neumünster Nele Malec, Hamburg Gerhild Plaetschke, Institut für Weltkunde in Bildung und Forschung (WBF), Hamburg **Schnitt:** Virginia von Zahn, Hamburg **Kamera:** Frank Hadamczik, Neumünster

Wir danken den Darstellern: Mika, Jascha, Jonah, Michelle, Philipp, Finn, Elijah Für ihre Unterstützung danken wir: Laslo Pribnow, Berlin; Dr. Hans-Jürgen Tecklenburg und Judith Schaum (ATS); Joachim Hinz; Roland Meyer

# **Gern senden wir Ihnen unseren aktuellen Katalog WBF-Medien für den Unterricht**

#### **Wir freuen uns auf Ihren Besuch im Internet - www.wbf-medien.de**

Alle Rechte vorbehalten: W B F Institut für Weltkunde in Bildung und Forschung Gemeinn. GmbH